# **MIT DIESEN NACHBEARBEITUNGEN VEREDELN UND VERSIEGELN SIE 3D DRUCKTEILE**

**Die additive Fertigung greift bereits auf viele Technologien zurück, um verschiedensten Anforderungen gerecht zu werden. Wenn Sie Ihre bevorzugte 3D Druck Technologie und Materialien bereits gefunden haben, können Sie Ihre Druckteile mit der passenden Nachbearbeitung noch mehr an Ihre Ansprüche anpassen.**

Je nach Nachbearbeitungsmethode profitieren Sie von noch höherer Festigkeit und Stabilität, von besserer Auflösung und Detailtreue, glatteren Oberflächen, leichteren Bauteilen oder schlicht und einfach mehr Variationen durch verschiedene Farben.

Doch Achtung - nicht jede Nachbearbeitung ist für alle 3D Druckverfahren anwendbar! Deswegen möchten wir Ihnen eine Übersicht über die weit verbreiteten Nachbearbeitungsverfahren geben.

#### Die 9 häufigsten Veredelungen in der additiven Fertigung

Unsere Erfahrung zeigt, dass vor allem diese 9 Methoden zur Veredelung der bestellten 3D Druckteile verwendet werden.

### Nachbearbeitung für 3D Druckteile aus Kunststoff:

#### **1. Lackieren in diversen Farben** (bei SLS, FDM, SLA und Polyjet)

Dank dem Lackieren erhalten Ihre 3D-Druckteile die gewünschte Oberflächenqualität und Farbe. Dabei können Sie auswählen, ob Ihre Lackierung hochglanz, matt und satiniert sein soll. Die genaue Ausprägung und Farbe können Sie jeweils über die DINzertifizierten RAL- Farben auswählen. Zu den Vorteilen dieser Option zählen geringe Kosten, kurze Zykluszeiten und eine hohe Benutzerfreundlichkeit. Der Hauptnachteil besteht darin dass Ihre Druckteile nur eine tiefe Beständigkeit gegen Chemikalien oder hohen Temperaturen aufweisen.

#### **2. Infiltrieren für einen besseren Oberflächenschutz** (bei SLS, FDM, CJP und FDB)

Beim Infiltrieren wird die Oberfläche geschlossen, wodurch Ihre 3D-Druck-Objekte stabiler werden. So sind Ihre Objekte besser vor Verunreinigungen geschützt, da sie eine höhere Druckfestigkeit und Wasserdichte aufweisen.

#### **3. Färben von Druckteilen** (bei SLS)

Das Färben von 3D Bauteilen bietet Ihnen einerseit alle Vorteile des Infiltrierens (nämlich Stabilität und Schmutz-Resistenz), andererseits sind einer optisch ansprechenden Farbgestaltung des ursprünglichen 3D-Ausdrucks dabei keine Grenzen gesetzt. Als weiteres Highlight ist eine Beschichtung mit Samt wählbar.

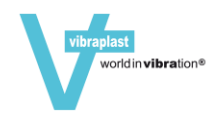

## **4. Glatte Oberflächen mit Spachteln/Fillern** (bei SLS, FDM, SLA und Polyjet)

Wenn Sie Ihre 3D-Druck-Modelle mit einer spiegelglatten Oberfläche versehen wollen, so bietet sich die Nachbehandlung des Spachtelns bzw. Fillerns an. Bei dieser Veredelungsmethoden wird Ihr Modell nach dem 3D-Druck mit einem Füller überzogen und nachgeschliffen bis es spiegelglatt ist. Diese Methode eignet sich aber nur bei kleinen Rillen und Unebenheiten. Bei grossen Rillen können die Unebenheiten sogar schlimmer werden.

#### **5. Galvanisieren mit verschiedensten Metall-Legierungen** (bei SLS, SLA und Polyjet)

Bei der Galvanisierung wird eine dünne Metallschicht auf der Oberfläche Ihres 3D-Druckteils aufgetragen. Damit wird Ihrem 3D-Druck-Objekt metallische Eigenschaften verliehen. Vorteile dieser Veredelungsmethode ist, dass Ihre Objekte stromleitfähig gemacht werden können, eine bessere Stabilität aufweisen und ein optisch ansprechendes Metallic-Design aufweisen. Die Galvanisierung lässt Ihr Bauteil aber nicht nur besser aussehen, sondern sorgt zudem für eine harte Oberfläche und erhöht somit die Langlebigkeit Ihres Bauteils erheblich.

## **6. Gleitschleifen/Trowalisieren für eine glatte Oberfläche** (bei SLS und FDM)

Die Oberfläche gesinterter Objekte ist nach der Entnahme leicht rau und porös, diese lässt sich aber durch Nachbehandlung gut glätten. Durch das Gleitschleifen/Trowalisieren lassen sich insbesondere raue Kanten abrunden. Zugleich bietet dieses Verfahren Ihnen jedoch auch Möglichkeiten zum Glätten, Polieren, Reinigen, Mattieren, Schleifen, Entfetten oder glänzend machen Ihrer 3D-Druck-Modelle.

# **7. Chrombedampfen** (bei SLA)

Eine weitere Methode zur Hochglanzpolitur Ihrer 3D-Druck-Modelle ist die Chrombedampfung. Mit dieser Methode erhalten Sie pflegeleichte Modelle von einzigartiger Hochglanzoptik.

# Zur Veredelung von Metall gefertigten 3D Druckteilen:

# **8. Legierungen** (bei SLM)

Durch den Einsatz verschiedener Legierungen kann Metall-3D-Druck-Objekten ein hochwertigeres Aussehen verliehen werden. Grau, Bronze, Nickel, oder Gold stehen hierbei zur Auswahl.

# **9. Schleifen** (bei SLA, SLS, FDM, CJP)

Das Schleifen und Polieren glättet die Oberfläche Ihres 3D-Druck-Bauteils. Darüber hinaus wird beim Schleifen die Massgenauigkeit eines Werkstücks verbessert.

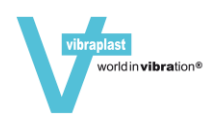

Noch unsicher, welches die richtige additive Technologie für Ihr 3D Druckteil ist?

Kein Problem. Gerne teilen wir unsere Übersicht mit Ihnen. Darin erfahren Sie:

- welche Eigenschaften die 7 Technologien im Jellypipe 3D Universum aufweisen,
- wo diese idealerweise eingesetzt werden
- und welche Materialien dabei verwendet werden können.

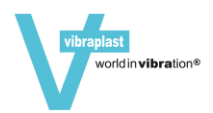